# **Infrastructure - Task #3909**

# **Add ansible.dataone.org localadmin password to ProductionPW.txt.gpg**

2013-08-09 19:12 - Chris Jones

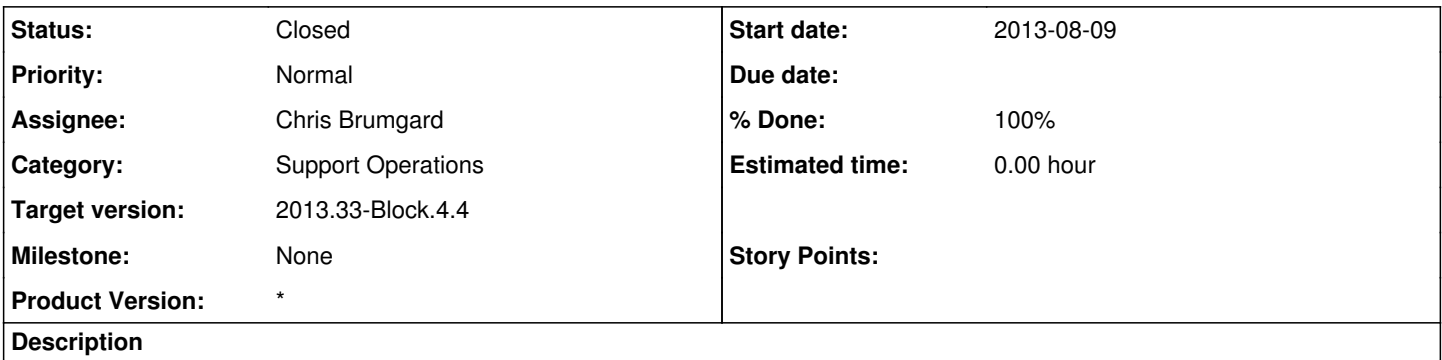

Anyone with production PW access should have admin access to ansible.dataone.org through the localadmin user. Please add this into the ProductionPW.txt.gpg file in subversion.

## **History**

#### **#1 - 2013-08-12 03:43 - Chris Brumgard**

I'm discussing this proposal with Bruce Wilson.

### **#2 - 2013-08-12 10:55 - Bruce Wilson**

Adding the account makes sense as a preservation mechanism. Using this for any sort of routine access is a concern. If someone needs routine access, I would assume they should have an account directly on the system, rather than multiple people using localadmin. Is that what's being asked for here?

### **#3 - 2013-08-13 17:01 - Chris Jones**

Bruce, this request was prompted by a group of us needing root access to the machine, and Chris B. was not available. For cases like this, Dave had been creating a localadmin user on machines, with the password in the encrypted password file. Routine access will of course be by individual account, but having the localadmin backup is useful as well. Thanks.

## **#4 - 2013-10-01 19:51 - Chris Brumgard**

- *Product Version set to \**
- *translation missing: en.field\_remaining\_hours set to 0.0*
- *Status changed from New to Closed*
- *% Done changed from 0 to 100*